Allgemeine Information

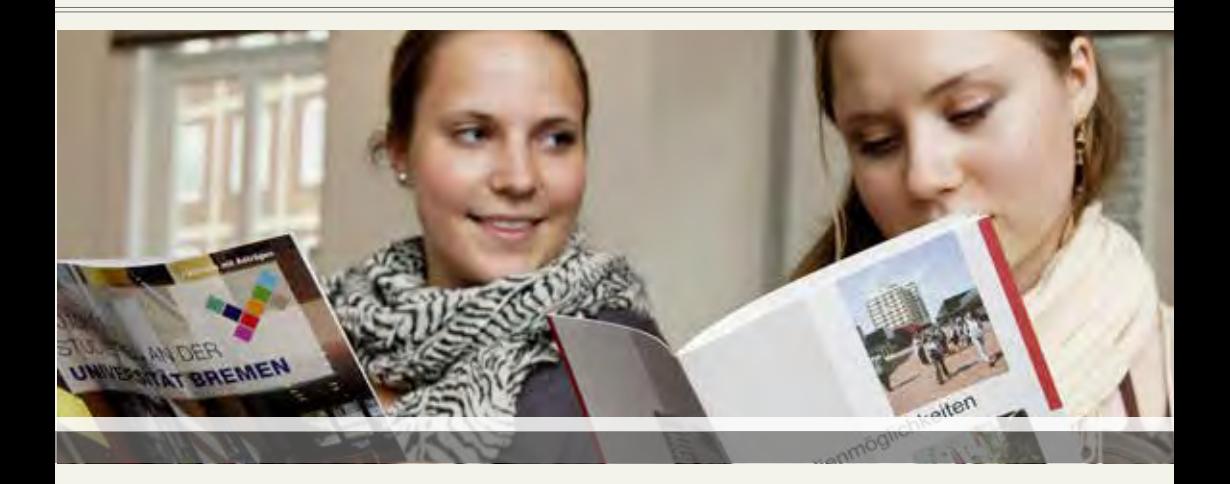

# Wie hoch ist der NC?

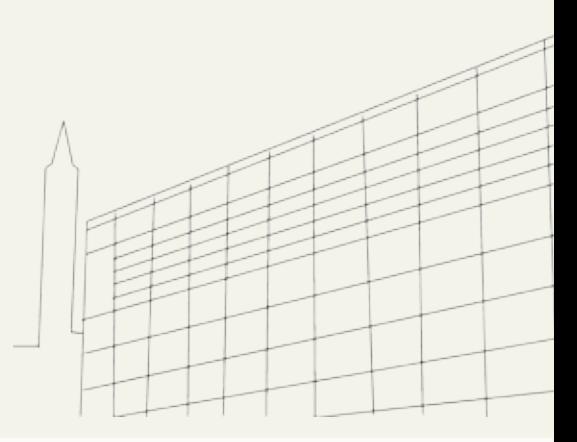

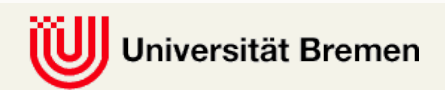

### **Wie groß sind die Zulassungschancen?**

Um den Weg zum Studienplatz zu erleichtern, nimmt die Universität Bremen am **Dialogorientierten Serviceverfahren DoSV** teil. Insgesamt können an allen Universitäten und Hochschulen, die an das Dialogorientierte Serviceverfahren teilnehmen, bis zu zwölf Studienplatzanträge gestellt werden. Hierdurch erhöhen die Bewerber\*innen ihre Chance auf einen Studienplatz.

Für mehr als die Hälfte aller Studiengänge rechnet die Universität Bremen mit mehr Bewerbungen als Studienplätze zur Verfügung stehen. Deshalb sind diese Studiengänge **zulassungsbeschränkt** und nicht alle Bewerber\*innen erhalten ein Studienplatzangebot. In **zulassungsfreien Fächern** werden jedoch alle Bewerber\*innen zugelassen, die fristgerecht einen Antrag einreichen!

Die Universität entscheidet **vor Beginn des Zulassungsverfahrens**, welche Studiengänge zulassungsbeschränkt und mit einem Numerus Clausus NC belegt werden sollen und welche zulassungsfrei sind. Vor dem Zulassungsverfahren legt sie zudem fest, **wie viele Plätze** in den zulassungsbeschränkten Studiengängen zur Verfügung gestellt werden.

Die **Studienplätze bei zulassungsbeschränkten Studiengängen** werden aufgrund von zwei bzw. drei Kriterien vergeben:

- 1.) aufgrund der **Durchschnittsnote des Abiturs**,
- 2.) bei einem Teil der Studiengänge aufgrund einer neu berechneten **qualifizierten Durchschnittsnote** und
- 3.) aufgrund der **Wartezeit**. Wartezeit ist die Zeit seit dem Abitur, in der keine Immatrikulation an einer Fachhochschule oder Universität in Deutschland stattgefunden hat. Die Wartezeit wird bei der Bearbeitung der Bewerbung automatisch erhoben und ist unabhängig davon, ob man sich schon mal beworben hat.

Es werden aus den nach Noten bzw. nach Wartezeit sortierten Bewerber\*innenlisten −den sogenannten Ranglisten− so viele Bewerber\*innen zugelassen, wie Studienplätze zur Verfügung stehen.

Sobald die Universität die **Ranglisten** gebildet und auf hochschulstart.de freigeschaltet hat, kann jede/r Bewerber\*in unter ihrem Login bei

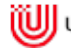

hochschulstart.de sehen, wie viele Studienplätze vergeben sind, welches ihr Rangplatz ist und wie viele Bewerber\*innen schon ausgeschieden sind, weil sie einen anderen Studienplatz angenommen oder ihre Bewerbung zurückgezogen haben. Sobald Studienbewerber\*innen aus dem Verfahren ausscheiden, vergibt das Dialogorientierte Serviceverfahren automatisch die frei werdenden Studienplätze an Bewerber\*innen, die bisher keinen Studienplatz erhalten haben.

#### **Wie hoch ist der NC?**

Erst nachdem alle Studienplätze vergeben wurden, kann der NC bestimmt werden. Bewerbungen mit den besten Durchschnittsnoten bzw. die mit den längsten Wartezeiten erhalten einen Studienplatz. Der **NC bzgl. der Durchschnittsnote** ergibt sich aus der Bewerbung mit der Durchschnittsnote, die als letzte noch einen Studienplatz auf der Rangliste erhalten hat. Alle Bewerbungen, die eine bessere Durchschnittsnote aufweisen, haben in dem Zulassungsverfahren einen Studienplatz bekommen. Der **NC bzgl. der Wartezeit** ergibt sich aus der Bewerbung mit der kürzesten Wartezeit, die als letzte noch einen Studienplatz erhalten hat. Alle Bewerbungen, die eine längere Wartezeit aufweisen, haben in dem Zulassungsverfahren einen Studienplatz bekommen.

Der NC bietet somit eine Orientierung für die Zulassungschancen, weil dies die Note bzw. Wartezeit ist, bis zu der es im letzten Jahr Zulassungen gab. Der NC sagt jedoch nur etwas über die Grenzwerte der vergangenen Zulassungsverfahren aus, nie über zukünftige! Die Grenzwerte spiegeln immer das **Verhältnis von Angebot** (Studienplätze) **und Nachfrage** (Bewerber\*innen) wieder. Je nach Verhältnis zwischen Angebot und Nachfrage können Grenzwerte von Semester zu Semester und von Hochschule zu Hochschule ganz erheblich schwanken.

**Der NC lässt sich weder berechnen noch vorhersagen.** Die Universität legt nur die Anzahl der Studienplätze fest, nicht aber den NC! Und die Durchschnittsnote wird nicht dadurch verbessert, wenn gewartet wird – Abiturnote und Wartezeit sind zwei getrennte Kategorien (siehe oben)!

#### **Was ist eine qualifizierte Durchschnittsnote?**

Bei einigen Studiengängen wird ein Teil der Studienplätze aufgrund einer neu berechneten Durchschnittsnote vergeben, der sogenannten qualifizierten Durchschnittsnote. Bei der Berechnung der qualifizierten Durchschnittsnote können Noten aus dem Abitur in bestimmten Fächern, z.B. in Deutsch oder Mathematik, oder die Zensur eines Eignungstests berücksichtigt werden. Welche Noten und welche Gewichtung bei der Berechnung der qualifizierten Durchschnittsnote berücksichtigt werden, ist bei dem jeweiligen Fach in den Tabellen angegeben.

#### **Beispiel** für die **Berechnung einer qualifizierten Durchschnittsnote** für das Fach Deutsch/Germanistik:

Im Abiturzeugnis sind folgende Noten zu finden:

- **à** Durchschnittsnote im Abitur: 3,3
- à Noten des Faches Deutsch in den vier letzen Halbjahren und im Abitur: 11 Punkte, 11 Punkte, 9 Punkte, 9 Punkte, 10 Punkte

Berechnet wird die qualifizierte Durchschnittsnote wie folgt:

- à Durchschnitt der Punkte im Fach Deutsch: 10 Punkte, entspricht einer 2,3 im Durchschnitt
- à qualifizierte Durchschnittnote aufgrund der Formel 0,55\*Durchschnitt im Abitur + 0,45\*Durchschnitt im Fach Deutsch =  $0.55*3.3 + 0.45*2.3 = 2.9$

Die Bewerbung würde also in dieser Kategorie mit einer qualifizierten Durchschnittsnote von 2,9 berücksichtigt.

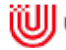

#### **Wichtige Hinweise zu den folgenden Tabellen**

Die NC-Werte in den Tabellen sind die **Auswahlgrenzen am Ende des Vergabeverfahrens** über Hochschulstart (Ende der Koordinierungsphase 2).

Studiengänge, die **nicht in der Tabelle** aufgeführt sind, waren 2015 **zulassungsfrei**. Für zulassungsfreie Studiengängen stehen genügend Studienplätze zur Verfügung. Alle, die fristgerecht einen Antrag eingereicht haben, haben unabhängig von ihrer Durchschnittszensur im Abiturzeugnis einen Studienplatz erhalten. Deshalb können für diese Studiengänge keine NC-Werte ausgewiesen werden.

Nicht alle Studienprofile werden an der Universität Bremen angeboten. Bei **Feldern ohne Grenzwerte** gibt es **kein Angebot**.

Bei der Angabe "entfällt" waren am Ende des Verfahrens alle Studienplätze vergeben und auf der Rangliste wurden keine abgelehnten Bewerber\*innen mehr geführt. Beim Bachelorstudium mit zwei oder drei Fächern ist zu beachten, dass nur dann ein **Zulassungsangebot** unterbreitet wurde, wenn die Bewerbung in allen Studienfächern einen Studienplatz erhalten hatte.

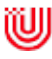

### **Bachelor mit fachwissenschaftlichem Profil**

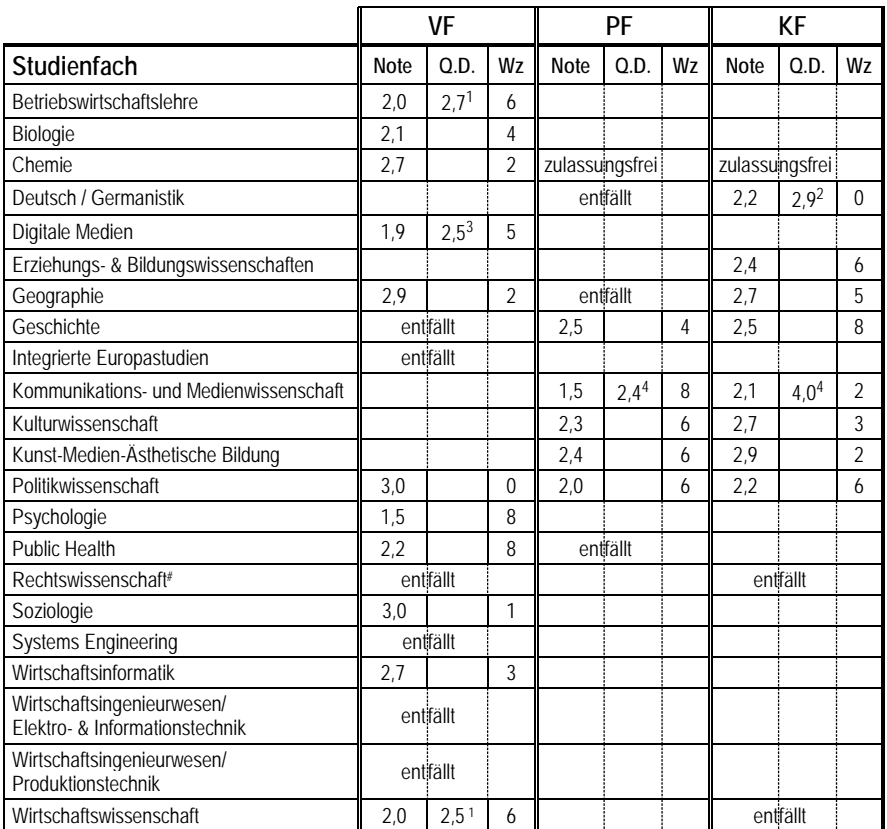

**VF, PF, KF:** Voll-, Profil-, Komplementärfach

- **Note:** NC-Wert nach **Durchschnittsnote**
- **Wz:** NC-Wert nach **Wartezeit in Semester**
- **Q.D.:** NC-Wert nach **qualifizierter Durchschnittsnote**

**#** Rechtswissenschaft schließt im Vollfach mit der ersten juristischen Prüfung ab.

**1, 2, 3, 4:** Die Qualifizierte Durchschnittsnote Q.D. wird mit Hilfe der Durchschnittsnote des Abiturs Abi berechnet. Bei den Fachnoten wird der Durchschnitt Dn aller im Abitur ausgewiesenen Zensuren angewandt.

- **1 BWL/Wirtschaft (Vf):** Q.D. = 0.55\*Abi + 0,3\*Dn(Mathe) + 0,15\*Dn(Deutsch)
- **2 Deutsch/Germanistik:** Q.D. =0,55\*Abi + 0,45\*Dn(Deutsch)
- **3 Digitale Medien:**

Q.D. = 0,55\*Abi + 0,225\*Dn(Mathe oder Informatik) + 0,225\*Dn(musisches Fach)

**4 Kommunikation- und Medienwissenschaft:** Q.D. = 0,6\*Abi + 0,4\*(Note des Eignungstests) Bei Nicht-Teilnahme am Eignungstest erhalten die Bewerber\*innen 0 Punkte im Test (entspricht einer 6). Eine Teilnahme wird deshalb dringend empfohlen.

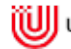

#### **Bachelor mit Lehramtsoption für Gymnasium/Oberschule**

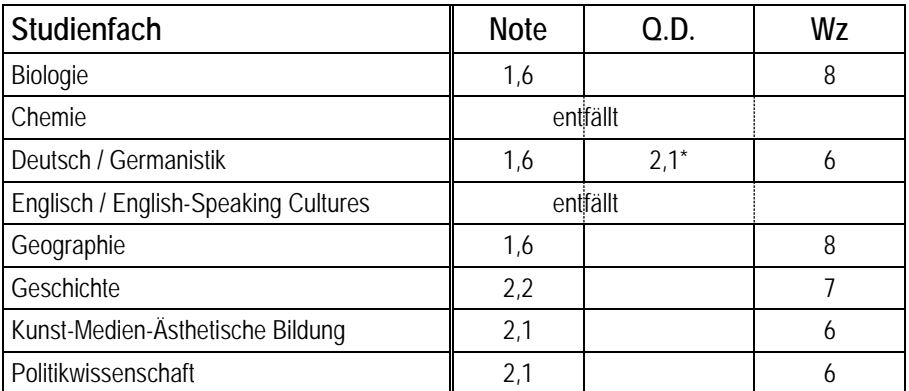

### **Note:** NC-Wert nach **Durchschnittsnote**

**Wz:** NC-Wert nach **Wartezeit in Semester**

**Q.D.:** NC-Wert nach **qualifizierter Durchschnittsnote**

**\*** Die Qualifizierte Durchschnittsnote Q.D. wird mit Hilfe der Durchschnittsnote des Abiturs Abi berechnet. Bei den Fachnoten wird der Durchschnitt Dn aller im Abitur ausgewiesenen Zensuren angewandt.

Deutsch/Germanistik: Q.D. =0,55\*Abi + 0,45\*Dn(Deutsch)

### **Bachelor mit Lehramtsoption für Grundschule und**

#### **Inklusive Pädagogik/Sonderpädagogik**

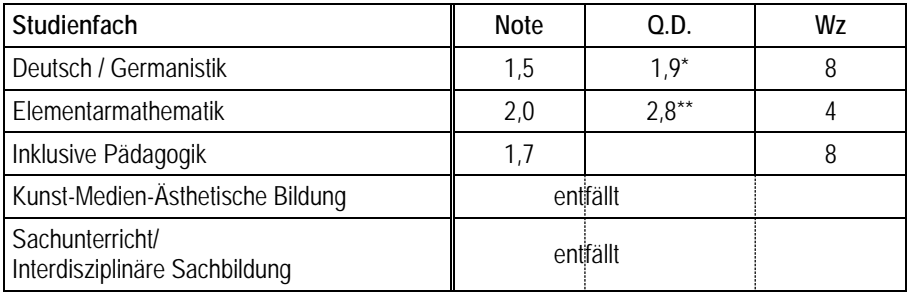

**Note:** NC-Wert nach **Durchschnittsnote**

**Wz:** NC-Wert nach **Wartezeit in Semester**

#### **Q.D.:** NC-Wert nach **qualifizierter Durchschnittsnote**

- **\*, \*\*** Die Qualifizierte Durchschnittsnote Q.D. wird mit Hilfe der Durchschnittsnote des Abiturs Abi berechnet. Bei den Fachnoten wird der Durchschnitt Dn aller im Abitur ausgewiesenen Zensuren angewandt.
- **Deutsch/Germanistik:** Q.D. =0,55\*Abi + 0,45\*Dn(Deutsch)
- **\*\* Elementarmathematik:** Q.D. = 0,55\*Note + 0,45\*Dn(Mathe)

# KONTAKT

## Zentrale Studienberatung

Besuchsadresse: Bibliothekstr. 1, Verwaltungsgebäude Eingangsbereich gegenüber Info-Stelle

Postadresse: Universität Bremen Zentrale Studienberatung Postfach 33 04 40 28334 Bremen

0421 218-61160 zsb@uni-bremen.de www.zsb.uni-bremen.de

Beratungszeiten (ohne Voranmeldung): Mo, Di & Do 9–12 Uhr Mi 14-16 Uhr Zusätzliche Termine für Berufstätige und Auswärtige nach Vereinbarung